Tutorial Windows Media Player 11 Without **[Validation](http://documents.ozracingcorp.com/to.php?q=Tutorial Windows Media Player 11 Without Validation)** >[>>>CLICK](http://documents.ozracingcorp.com/to.php?q=Tutorial Windows Media Player 11 Without Validation) HERE<<<

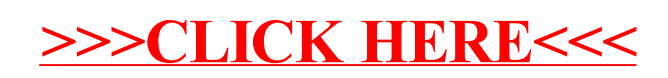